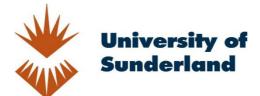

Wooff, David (2015) How Do I... Effectively use Technology Enhanced Learning (TEL) in the classroom? In: National Eduction Show, 19th-21st March 2015, Birmingham NEC.

Downloaded from: http://sure.sunderland.ac.uk/id/eprint/9854/

Usage guidelines

Please refer to the usage guidelines at http://sure.sunderland.ac.uk/policies.html or alternatively contact sure@sunderland.ac.uk.

## How Do I... Effectively use Technology Enhanced Learning (TEL) in the classroom?

Coloredar Calendar Coloredar Calendar Calendar Calendar

SCIENCE ROOM 04

David Wooff National Education Show 2015 Technology Enhanced Learning

> Technology Enhanced Teaching

#### **Technology Enhanced Teaching**

Using technology to deliver something to a group of students that does not require them to engage technologically with the content, examples include:

- PowerPoint Presentations
- PREZi Presentations
- Watching a Youtube video clip
- Keynote
- Slideshare

| 00            |            |       |                           |                       |               | 🔄 Pr         | esentation1 |        |      |               |              |           |              |       | $\bigcirc$ |
|---------------|------------|-------|---------------------------|-----------------------|---------------|--------------|-------------|--------|------|---------------|--------------|-----------|--------------|-------|------------|
| 🖺 🛅 🗊 🖡       | 8 📾 -      |       | 💼 🎻 🗹                     | ) • 🖂 •               | 88%           | • 🕐          |             |        |      |               | Q            | Search in | Presentatio  | n     | $\supset$  |
| A Home        | Themes     | Table | s Charts                  | SmartA                | rt Transition | s Animations | Slide Show  | Review |      |               |              |           |              |       | <u>ې</u>   |
| Slides        |            |       |                           | Font                  |               |              | Paragraph   |        |      | Insert        |              |           | Format       | Slide | Show       |
| 🔚 - 💻 Lay     |            |       |                           | Ŧ                     | • A• A•       |              | \$ \$ \$    |        | 4 -  | 🛋 · 🝙         | - 💽 -        | -         |              | 2 ()  | ).         |
| New Slide See | ction *    | BI    | $\underline{U}$ ABG $A^2$ | $A_2 $ $AV_{\bullet}$ | Aa • 🗛 • 🗛    | • EEE        |             | • 🖃 •  | Text | Picture Shape |              | Arrange   | Quick Styles | P     | lay        |
| Slides        | Outline    |       |                           |                       |               |              |             |        |      |               |              |           | 1            |       |            |
| 1             |            | C     | lick to add notes         | 5                     |               | _            | lick to a   |        |      |               |              |           |              |       | 4*         |
|               |            |       |                           |                       |               |              |             |        |      |               |              |           |              |       |            |
| 🗉 ::: 🗉       | Normal Vie | w     |                           |                       |               |              |             |        |      |               | Slide 1 of 1 | 88        | × ——         |       | ×          |

#### **Advantages**

There are many advantages associated with technology enhanced teaching, some of these include:

- Work can be easily saved, modified and shared
- Can ensure uniformity between different classes
- Lots of existing examples and exemplars which can be used as a starting point
- Studies have shown that it can increase engagement of learners

#### **Limitations**

There are a number of limitations and problems associated with Technology Enhanced Teaching:

 Hardware Problems – lack of access to rooms with projectors for example.

- Software problems, including lack of compatibility and errors which occur switching from PC to Mac based presentations
- Issues with internet access (if it's a cloud based programme like Prezi)

#### **Limitations**

#### Over use - often called "Death by PowerPoint".

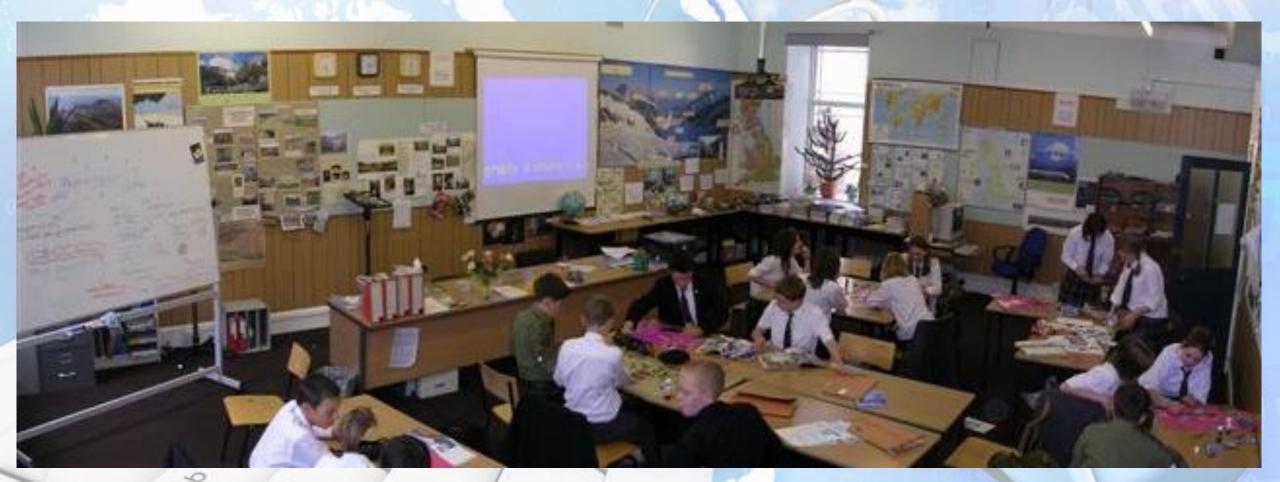

#### **Technology Enhanced Learning**

Learning that takes place when the learner (the pupil) is required to use technology to access original material that furthers (or reinforces) their understanding of something.

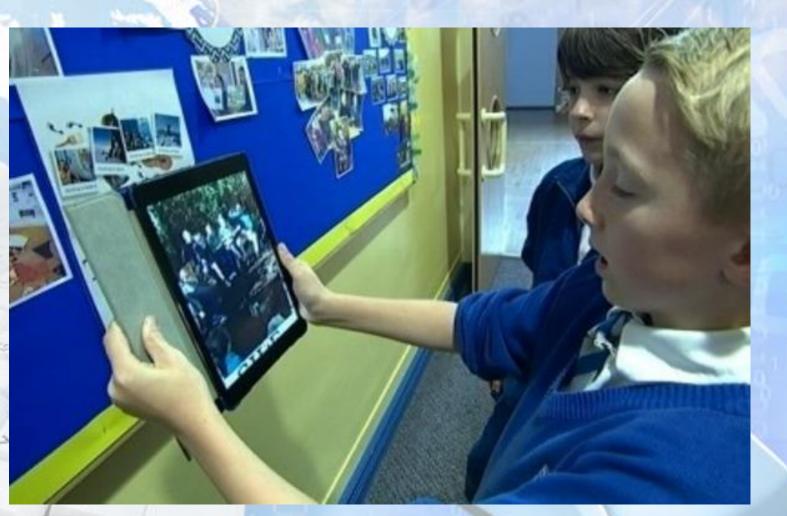

#### **Advantages**

There are many advantages associated with technology enhanced learning, some of these include:

- Information can be accessed in a unique way
- Due to the technological interaction some pupils remember things better
- Possible to do, and experience, things that cannot be done in lessons by any other means

#### **Limitations**

There are a number of limitations and problems associated with Technology Enhanced Learning:

- Volume and cost of hardware and software eg. have you got enough tablets for each member of the class to have one?
- Reliability; problems with battery life and wifi connections
- Seen as a gimmick, and pupils get distracted from learning by the interaction with something technological
- Staff knowledge and understanding to enable them to make use of the technology

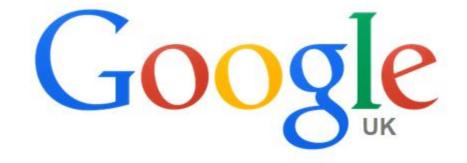

#### Sources of Information

-0

**Google Search** 

I'm Feeling Lucky

Ŷ

#### **Reports into Technology Enhanced Learning**

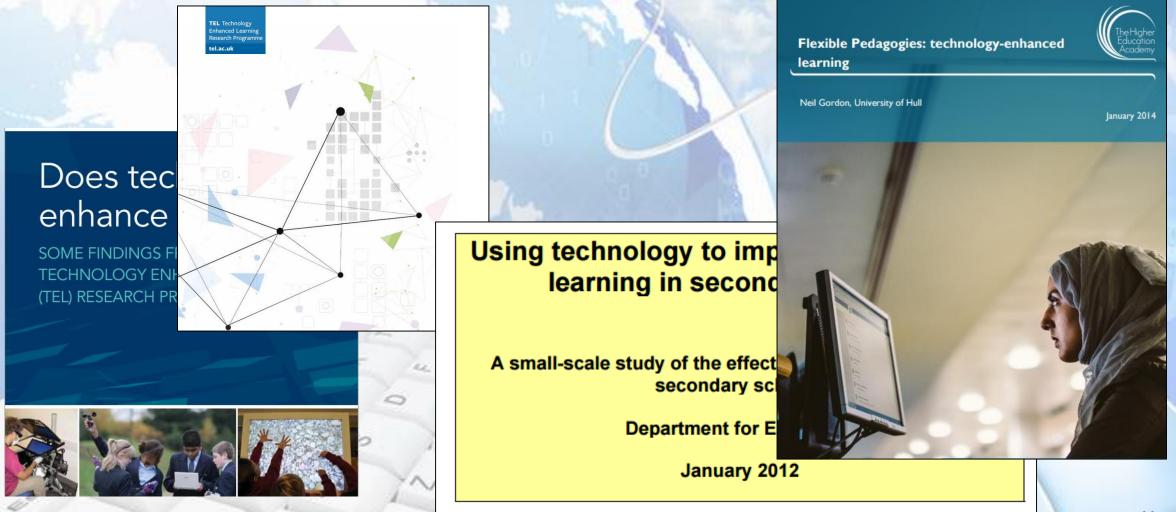

#### **Books on Technology Enhanced Learning**

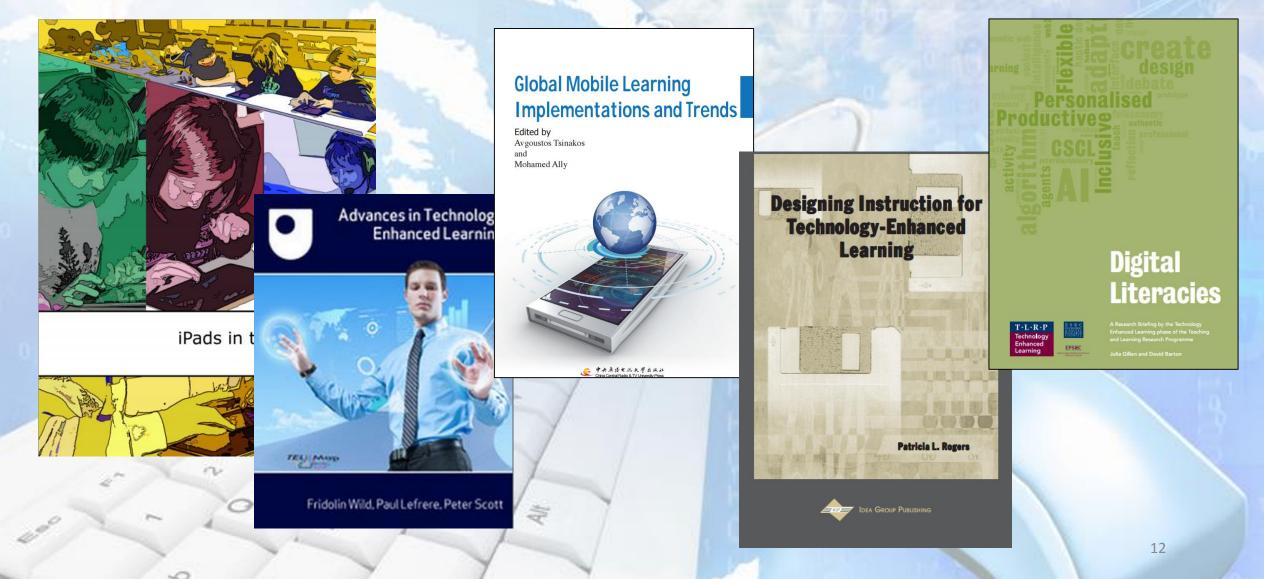

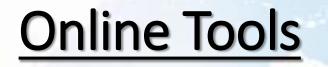

Ouiz

Discussion

NEW! Save your results to Google Drive

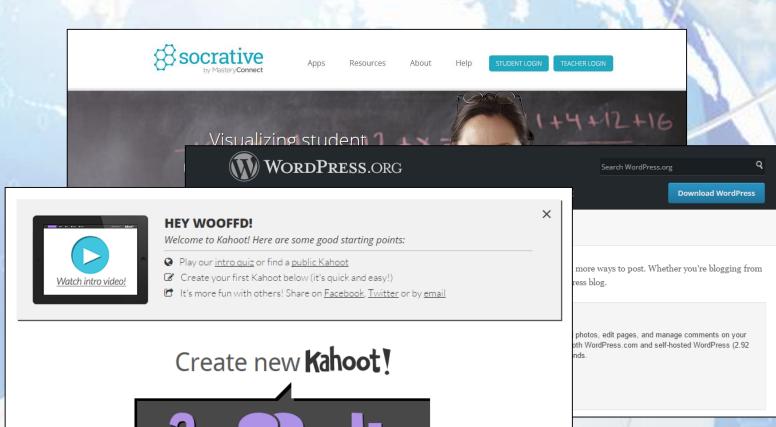

Survey

#### • Quizzes

- Puzzles
- Presentation Software
- Repositories
- Blogs
- Survey Tools
- Drawing Packages
- Modelling Packages

#### Before we look at some examples that work:

- Not all Technology Enhanced Teaching or Learning tools will be of use to you – technology in this case is supposed to 'enhance' learning so if it does not – do not use it.
- Technology Enhanced Teaching and Learning applications introduced today will be superseded in around two years time, sometimes sooner!

## **QR Codes:**

- Quick Response (QR) Codes; originated from an industrial application developed by Toyota to enhance, and ultimately replace, barcodes,
- Well established and reliable,
- Multiple free QR Code generators for different platforms (iOS, Android, PC),
- Multiple QR Code Readers available free,
- Can work on printed or digital media

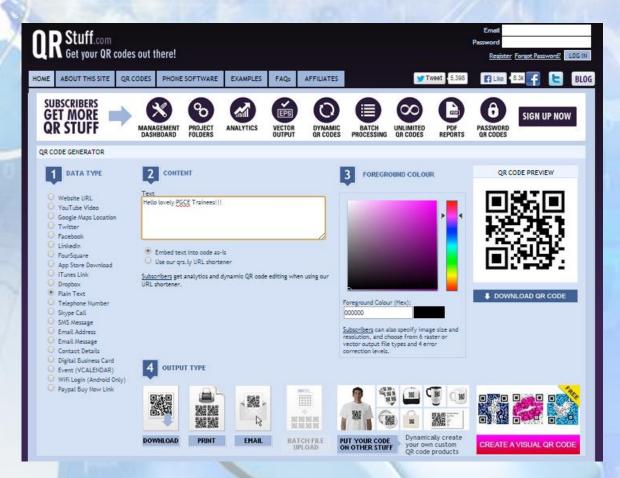

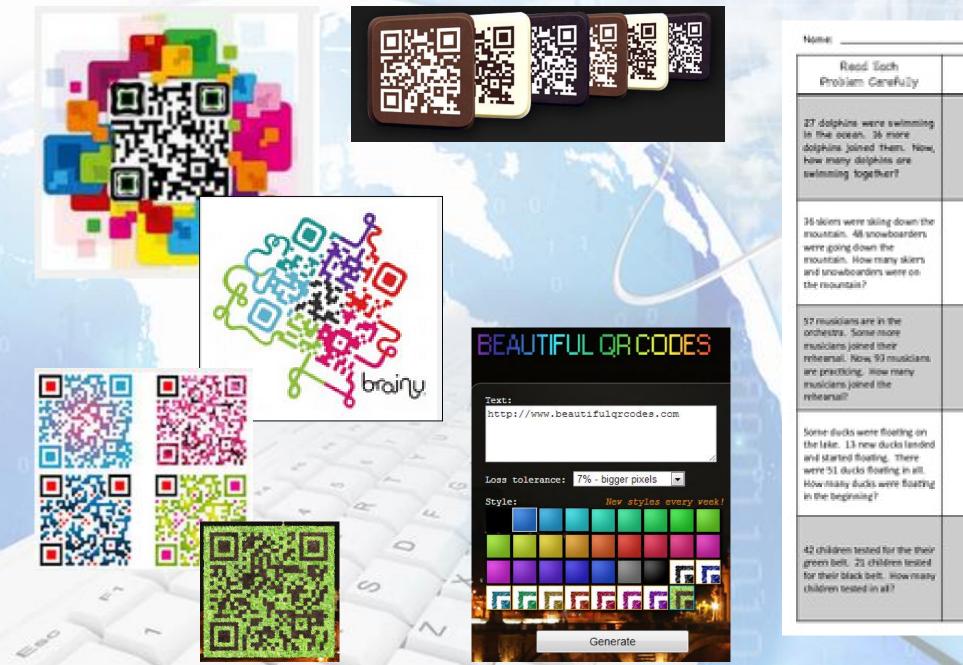

| Nome:                                                                                                    | be             | ¥:                           |
|----------------------------------------------------------------------------------------------------|----------------|------------------------------|
| Read Each<br>Problem CereFully                                                                                                    | Show Your Work | Scan To Check<br>Your Answer |
| 27 dolphins were swimming<br>in the ocean. 36 more<br>dolphins joined them. Now,<br>how many dolphins are<br>swimming together?                                                    |                |                              |
| 36 skien were skiing down the<br>mountain. 48 snowboarders<br>were going down the<br>mountain. How many skiers<br>and snowboarders were on<br>the mountain?                        |                |                              |
| 57 musicians are in the<br>orchestra. Some more<br>musicians joined their<br>rehearsal. Now, 93 musicians<br>are practicing. New many<br>musicians joined the<br>rehearsal?        |                |                              |
| Some ducks were floating on<br>the lake. 13 new ducks landed<br>and started floating. There<br>were 51 ducks floating in all.<br>How many ducks were floating<br>in the beginning? |                |                              |
| 42 children tested for the their<br>green belt. 21 children tested<br>for their black belt. How many<br>children tested in all?                                                    |                |                              |

|                           | Tŀ                                                                                               | łE                                                                                                    | Ρ                     | ER                                                                                                    |    | ) D                                  |                                  | ) <b>T</b>                                                                                                    |                | BL                                      |                                                                                                    | DF                               | U                                      | ID                                      | EC                                 | ] S                           |                         |
|---------------------------|--------------------------------------------------------------------------------------------------|----------------------------------------------------------------------------------------------------|-----------------------|----------------------------------------------------------------------------------------------------|----|--------------------------------------|----------------------------------|----------------------------------------------------------------------------------------------------|----------------|-----------------------------------------|----------------------------------------------------------------------------------------------------|----------------------------------|----------------------------------------|-----------------------------------------|------------------------------------|-------------------------------|-------------------------|
|                           | Be                                                                                               |                                                                                                    |                       |                                                                                                    |    |                                      |                                  |                                                                                                    |                | ×)                                      |                                                                                                    | exie<br>Second<br>B              |                                        |                                         |                                    |                               | ■¥<br>1<br>■<br>1<br>Ne |
| 日<br>派<br>日<br>S<br>Na    | ∎≫∦∎<br>¥ee<br>Mg                                                                                |                                                                                                    |                       |                                                                                                    |    |                                      |                                  |                                                                                                    |                |                                         |                                                                                                    |                                  | IIIIIIIIIIIIIIIIIIIIIIIIIIIIIIIIIIIIII | D A A A A A A A A A A A A A A A A A A A | I A                                | Difference<br>Cl              | ■ AK<br>■ Ar            |
|                           | ∎ and<br>Ca                                                                                      | Sc                                                                                                    |                       | I V                                                                                                    | Cr | I NI<br>Mn                           | ■荒だ<br>●<br>Fe                   | Distance<br>Distance<br>Co                                                                                                    | I ANI<br>Ni    | ∎∭I<br>II<br>II<br>Cu                   | 日<br>日<br>日<br>新<br>男<br>て<br>内                                                                                                    | Ga                               | Ge                                     | Di Ale<br>As                            | I XII<br>I XII<br>Se               | E<br>Solution<br>E<br>Br      | ■                       |
| ■                         | ■<br>P<br>P<br>P<br>P<br>P<br>P<br>P<br>P<br>P<br>P<br>P<br>P<br>P<br>P<br>P<br>P<br>P<br>P<br>P |                                                                                                    | ∎<br>Set<br>Set<br>Zr | 回知日<br>日本日<br>Nb                                                                                                    |    | 回然》回<br>《日本<br>回注》<br>Tc             | Difference<br>Ru                 | ∎<br>∎<br>Bh                                                                                                    | Pd             | ESXE<br>ESXE<br>Ag                      |                                                                                                    | in state                         | ∎<br>Sn                                | Sb                                      | ∎ AF ∎<br>E AF F                   |                               | ∎¥<br>Se<br>Les<br>Xe   |
| E Cs                      |                                                                                                  |                                                                                                    | 回入公司<br>日子子子<br>Hf    | 日本<br>「<br>」<br>「<br>」<br>「<br>」<br>「<br>」<br>「<br>」<br>「<br>」<br>「<br>」<br>「<br>」<br>「<br>」<br>「<br>」<br>「<br>」<br>「<br>」<br>「<br>」<br>「<br>」<br>「<br>」<br>「<br>」<br>「<br>」<br>「<br>」<br>「<br>」<br>「<br>」<br>「<br>」<br>「<br>」<br>「<br>」<br>「<br>」<br>「<br>」<br>「<br>」<br>」<br>」<br>」<br>「<br>」<br>」<br>「<br>」<br>」<br>」<br>」<br>」<br>」<br>」<br>」<br>」<br>」<br>」<br>」<br>」 |    | 日<br>法<br>Re                         | Os                               |                                                                                                    | Distance<br>Pt | a si a si a si a si a si a si a si a si | I SANA<br>Hg                                                                                                    |                                  |                                        | 回然间<br>学习社<br>回知学                       | ■ Xiii<br>2 Shiki<br>■ Shiki<br>Po | e vie<br>At                   | e de la<br>Rn           |
| Digital<br>Regional<br>Fr | ∎a<br>¥dovis<br>∎estation<br>Ra                                                                  | La<br>Internet internet<br>Internet internet internet | ∎¥<br>∎<br>Bf         |                                                                                                    | Sg | Bh                                   | на<br>Нs                         | in the second second se | Ds             | 国際部<br>では<br>Rg                         | Cn                                                                                                    | Uut                              | 日                                      |                                         | Uuh                                | Uus                           |                         |
|                           |                                                                                                  |                                                                                                    | Ce                    | 日六代日<br>名<br>日<br>二<br>子<br>H<br>Pr                                                                                                    |    |                                      |                                  |                                                                                                    |                |                                         |                                                                                                    |                                  |                                        |                                         |                                    |                               |                         |
|                           |                                                                                                  |                                                                                                    |                       |                                                                                                    | Nd | Pm<br>Sile<br>Partie<br>Diates<br>Np | Sm<br>Internet<br>Internet<br>Pu | Eu<br>Ea<br>Ea<br>Ea<br>Ea<br>Ea<br>Ea<br>Ea<br>Ea<br>Ea<br>Ea<br>Ea<br>Ea<br>Ea                                                                                                    | Gd             | Tb<br>Eliteria<br>Eliteria<br>Bk        | Dy<br>It and the second second se | Ho<br>Ho<br>Ho<br>Ho<br>Ho<br>Es | Er<br>Diffie<br>Second<br>Diffie<br>Fm | Tm<br>国務法国<br>法主法分<br>国史記場<br>Md        | Yb                                 | Lu<br>IIIIII<br>IIIIIII<br>Lr |                         |

## **Augmented Reality**

Geographical Trigger (a landmark or place)

Trigger Image

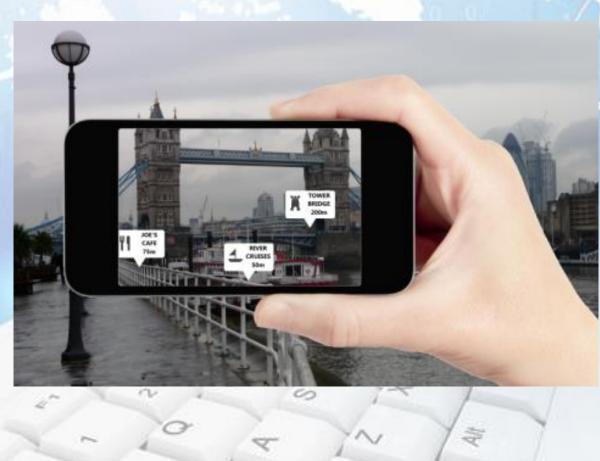

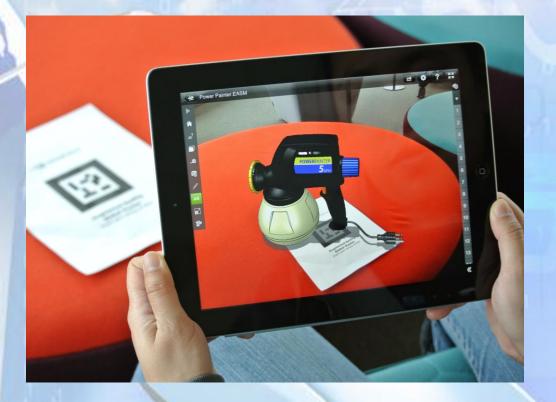

# AURASMA

TED

## EXPLORING AUGRENTED REALITY

Dawne Bell and Rob Jones, Edge Hill University

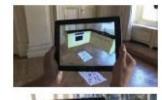

In September's edition of D&T Practice (Issue 3.2012) David Wooff and I wrote about how staff were working with trainees on the Design and Technology BSc Initial Teacher Training course, using the notion of 'Design Fiction' as a catalyst for their design work, to explore the effective employment of Technology Enhanced Learning (TEL) such as the use of QR Codes, Prezi and Blogs. The outcomes had a series of positive impacts, not only on the trainee teacher's attainment, motivation and engagement but where trainees had engaged in aspects of the TEL whilst on their teaching placements in schools the impact upon the student's attainment and progress.

No.

Janviduc a first year Primary Trainae PODE trainee beacher place at Edge Hill), is currently on her initial baching placement and building upon work undertaken by her secondary peers has been eptoring how she can use this emergent technology to enhance learning in her classroom to great effect. As Jannikr explains. The class have been exploring the Great Fire of London where we engaged the children through a dissign and make activity where they created included models which we combined together to form the City of London. Having seen the work which is currently being undersition by students Becombary Education, using a picture of Semuel upys as the trigger image I was able to link this to a ort video. So when the children view the cliquity this smart phone or tablet davice the image comes He and sales to them about the topic which helps consolidate their learning."

The next stage of development for the trainee's is to complete their work for this module and prepare for curriest augmentedneally exhibition, but also to prepare and explore further how TEL can be used successfully to positively impact and enhance the work they undertake in the clearcost, whilst on their

If you would like to know more about Augment of neity then the TED task by Matt Mills (June 2012) is maily inspirational http://www.youtube.com/watch?v=frr?boo?com/

> Inditional tracking placements in the New Year. Ideas our trainees are dready working on are supporting the development of resources for otherendation, particularly SRL and subject specific phonics, instructional videos, homework tasks and Health and Solary.

Aurasme tracker image

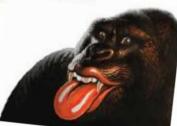

Partners

D&T Practice / 1: 2013 www.deta.org.uk 17

#### Augmented Reality – Generate Your Own !

- 1. Down load Software
- 2. Determine Trigger (Place or Image)
- 3. Record or Obtain Video or Audio Item to link to trigger 4. Link Video or Audio Item to link to trigger 5. Upload Video or Audio Item
  - to your own "channel"

Work by Jennifer Jones, Bleak Hill Primary School.

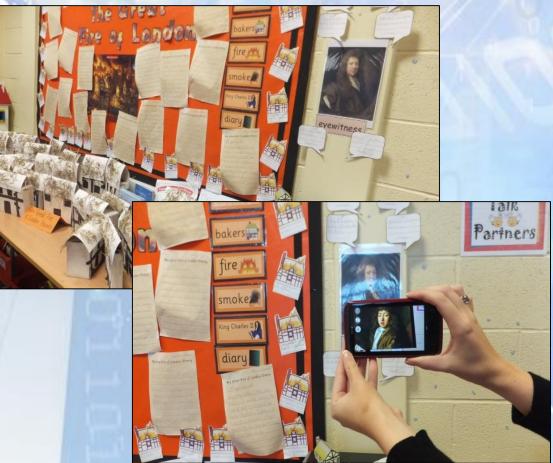

## **Augmented Reality – Predefined**

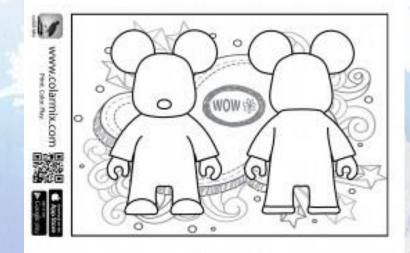

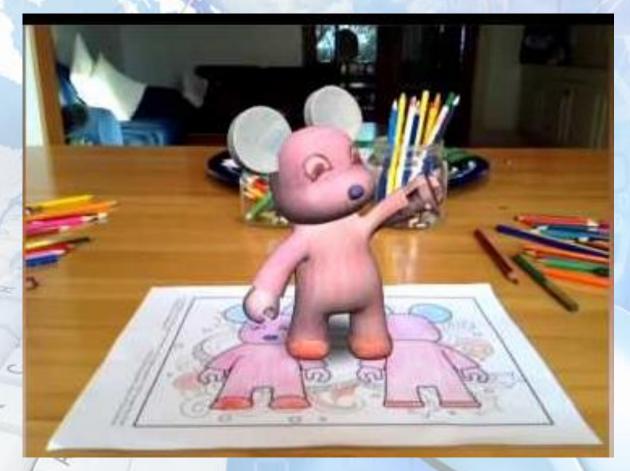

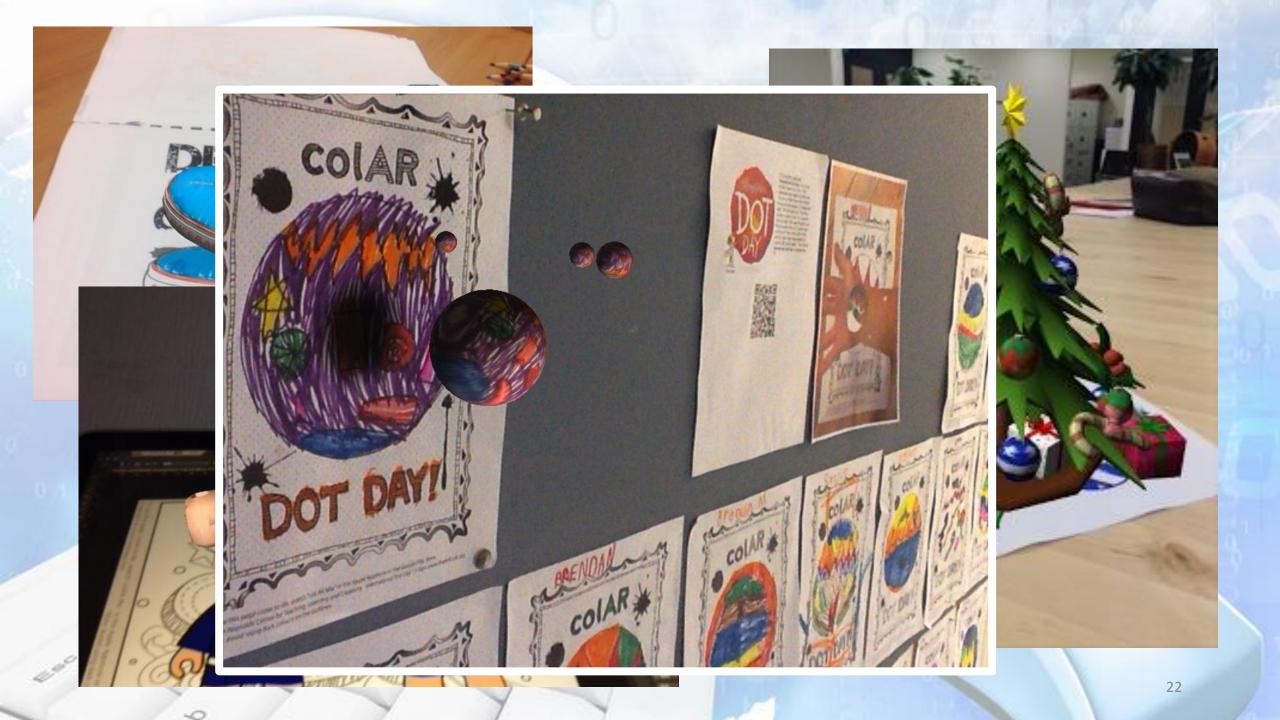

#### **Augmented Reality**

Setting up your own channel: more time consuming, more practice and more learning required on the part of the teacher – but potentially more flexible, more focused and more relevant to exactly what you want

Using predefined Augmented Reality: quick and very easy to use, reliable and repeatable – often have to find a way on incorporating existing outcomes into your learning environment.

F

## **Technology Enhanced Teaching (Presenting)**

| Prezi                                                                          | Pricing Log in GET S                         | TARTED |
|--------------------------------------------------------------------------------|----------------------------------------------|--------|
|                                                                                | English logir                                |        |
|                                                                                | ERY ZURU BLOG REVIEWS OUR STORY HELP SIGN IN |        |
| Instant Presentations,<br>Powered by Artificial Intellige                      | nce                                          | ZURU   |
| PRESENTATION<br>Meet Haiku Deck, a completely new ki<br>telling your story sim | d of presentation software. We make          |        |
|                                                                                | GET HAIKU DECK:                              |        |

- Why not use PowerPoint?
- What advantages are there in using a cloud based piece of software?
- Can all learners access the content?
- Is this the "bulk" of the teaching resource, or does it need to be supplemented with a handout ?
- How can learners access this information after the lesson /session?

#### **Final Observations**

- Practice make sure you know how to use it yourself, what the advantages are and what the limitations are
- Rehearse in the same venue under the same conditions
- Check the hardware and software to make sure it works; batteries are charged, internet access is available and wifi connections work
- Ask yourself does this enhance what I'm doing for the whole class and all learners within it?
- Have a contingency; what if it doesn't work?

#### **Thanks for Listening**

# Image: David Wooff,Edge Hill UniversityOrmskirk, L39 4QPEmail:Wooffd@edgehill.ac.ukTwitter:@Destech2013

#### **References**

-0

| References                                                                                                    |                              |                            |
|----------------------------------------------------------------------------------------------------|------------------------------|----------------------------|
| Background image sourced from: <a href="https://commorgiland.files.wordpress.com/2012/11/technology1.jpg">https://commorgiland.files.wordpress.com/2012/11/technology1.jpg</a>                                                                                                    | (Last Accessed 13.03.2015)   |                            |
| Slide 1: Image taken from http://edudemic.com/wp-content/uploads/2012/07/intel-bridge-the-gap.png                                                                                                    | (Last Accessed 13.03.2015)   |                            |
| Slide 2: Image 1 taken from http://static.guim.co.uk/sys-images/Guardian/Pix/pictures/2013/3/4/1362400449209/Spring-Cottage-Primary-Sc-010.jpg                                                                                                    | (Last Accessed 19.03.2015)   |                            |
| Slide 2: Image 2 taken from https://c1.staticflickr.com/9/8526/8480883460_2384eb425d.jpg                                                                                                    | (Last Accessed 19.03.2015)   |                            |
| Slide 3: Image taken from http://upload.wikimedia.org/wikipedia/en/d/d6/Microsoft PowerPoint for Mac 2011.png                                                                                                    | (Last Accessed 16.03.2015)   |                            |
| Slide 6: Image taken from http://www.sln.org.uk/geography/images/Virtual%20classrooms/Form%202%20panorama.JPG                                                                                                    | (Last Accessed 16.03.2015)   |                            |
| Slide 7: Image taken from http://news.images.itv.com/image/file/529681/stream_img.jpg                                                                                                    | (Last Accessed 16.03.2015)   |                            |
| Slide 10: Image taken from https://www.google.co.uk/webhp?hl=en                                                                                                    | (Last Accessed 16.03.2015)   |                            |
| Slide 11: Image 1 (and report) from: http://www.tlrp.org/docs/enhance.pdf                                                                                                    | (Last Accessed 16.03.2015)   |                            |
| Slide 11: Image 2 (and report) from: <a href="http://tel.ioe.ac.uk/wp-content/uploads/2013/11/BeyondPrototypes.pdf">http://tel.ioe.ac.uk/wp-content/uploads/2013/11/BeyondPrototypes.pdf</a>                                                                                                    | (Last Accessed 16.03.2015)   |                            |
| Slide 11: Image 3 (and report) from: http://www.cooper.oxon.sch.uk/docs/usingtechnologytoimproveteachingandearninginsecondaryschools.pdf                                                                                                    | (Last Accessed 16.03.2015)   |                            |
| Slide 11: Image 4 (and report) from: https://www.heacademy.ac.uk/sites/default/files/resources/TEL_report_0.pdf                                                                                                    | (Last Accessed 16.03.2015)   |                            |
| Slide 12: Image 1 (free eBook) from: http://l3t.eu/itug/images/band2.pdf                                                                                                    | (Last Accessed 16.03.2015)   |                            |
| Slide 12: Image 2 (free eBook) from: <a href="https://itunes.apple.com/us/book/advances-in-technology-enhanced/id663022333">https://itunes.apple.com/us/book/advances-in-technology-enhanced/id663022333</a>                                                                                                    | (Last Accessed 16.03.2015)   |                            |
| Slide 12: Image 3 (free eBook) from: http://en.ouchn.edu.cn/images/stories/globalmobilelearning.pdf                                                                                                    | (Last Accessed 16.03.2015)   |                            |
| Slide 12: Image 4 (free eBook) from: http://www.sanjeshp.ir/phd/phd_91/Pages/Refrences/educational%20technology/[Patricia_LRogers]_Designing_Instru-                                                                                                    | uction for Tec(BookFi.or.pdf | (Last Accessed 16.03.2015) |
| Slide 12: Image 5 (free eBook) from: http://www.tlrp.org/docs/DigitalLiteracies.pdf                                                                                                    | (Last Accessed 16.03.2015)   |                            |
| Slide 13: Image 1 (and package) from: <u>http://www.socrative.com/</u>                                                                                                    | (Last Accessed 16.03.2015)   |                            |
| Slide 13: Image 2 (and blog host) from : <u>https://wordpress.org/mobile/</u>                                                                                                    | (Last Accessed 16.03.2015)   |                            |
| Slide 13: Image 3 (online quiz tool) from: <u>https://create.kahoot.it/#</u>                                                                                                    | (Last Accessed 16.03.2015)   |                            |
| Slide 14: Image taken from: <a href="http://searchenginewatch.com/IMG/390/232390/lost-confused-unsure-unclear-perplexed-disoriented-bewildered-signs.jpg?134">http://searchenginewatch.com/IMG/390/232390/lost-confused-unsure-unclear-perplexed-disoriented-bewildered-signs.jpg?134</a>                                                                                                    | <u>6806203</u>               | (Last Accessed 16.03.2015) |
| Slide 15: Image and Web Page: <u>http://www.qrstuff.com/</u>                                                                                                    | (Last Accessed 16.03.2015)   |                            |
| Slide 16: Image and Web Page: http://www.beautifulgrcodes.com/                                                                                                    | (Last Accessed 16.03.2015)   |                            |
| Slide 16: Image and Web Page: http://www.grchocolates.com/ (Last Accessed)                                                                                                    |                              |                            |
| Slide 16: Image on Right: https://mcdn1.teacherspayteachers.com/thumbitem/QR-Code-Addition-Word-Problems-Worksheet-086004200-1381080395/original states and states and states an |                              | (Last Accessed 16.03.2015) |
| Slide 17: Image and Link: https://www.flickr.com/photos/periodicvideos/5915143448/sizes/o/in/photostream/                                                                                                    | (Last Accessed 16.03.2015)   |                            |
| Slide 18: Image 1 from: http://www.scramboo.com/wp-content/uploads/2013/02/AR-Article-Pic2.png                                                                                                    | (Last Accessed 16.03.2015)   |                            |
| Slide 18: Image 2 from: http://blogs.solidworks.com/solidworksblog/2013/02/augmented-reality-in-edrawings.html                                                                                                    | (Last Accessed 16.03.2015)   |                            |
| Slide 19: Image 1 from: http://a4.mzstatic.com/eu/r30/Purple4/v4/19/96/c4/1996c4cb-3f65-4880-9772-e1a2f4d81ddb/screen568x568.jpeg                                                                                                    | (Last Accessed 16.03.2015)   |                            |
| Slide 19: Images 2 and 3 from Magazine Available at: <a href="https://www.data.org.uk/resource-shop/magazines/?o=#pager">https://www.data.org.uk/resource-shop/magazines/?o=#pager</a>                                                                                                    | (Last Accessed 16.03.2015)   |                            |
| Slide 19: Click the TED logo: Matt Mills Video: http://www.ted.com/talks/matt_mills_image_recognition_that_triggers_augmented_reality                                                                                                    | (Last Accessed 16.03.2015)   |                            |
| Slide 20: Images from Youtube clip: https://www.youtube.com/watch?v=eUEpyNaCJ_o                                                                                                    | (Last Accessed 16.03.2015)   |                            |
| Slide 21: Image taken from colAR website: <u>http://colarapp.com/</u>                                                                                                    | (Last Accessed 16.03.2015)   |                            |
| Slide 22: Image taken from: http://media-cache-ec4.pinimg.com/550x/c2/11/51/c2115172d180919b4fff978f76d248cc.jpg                                                                                                    | (Last Accessed 16.03.2015)   |                            |
| Slide 22: Image taken from: http://alicia.mobile9.com/download/as/android/co/mp/com.puteko.colarmix/screen1.jpg                                                                                                    | (Last Accessed 16.03.2015)   |                            |
| Slide 22: Image taken from: <a href="http://www.catherinecookschool.org/uploaded/2013_2014_School_Year/Website_files/colAR_app.jpg">http://www.catherinecookschool.org/uploaded/2013_2014_School_Year/Website_files/colAR_app.jpg</a>                                                                                                    | (Last Accessed 16.03.2015)   |                            |
| Slide 24: Image and Web Page: http://prezi.com/                                                                                                    | (Last Accessed 16.03.2015)   |                            |
| Slide 24: Image and Web Page: <u>http://www.emaze.com/</u>                                                                                                    | (Last Accessed 16.03.2015)   |                            |
| Slide 24: Image and Web Page: https://www.haikudeck.com/                                                                                                    | (Last Accessed 18.03.2015)   | 27                         |